## SAP ABAP table UIYS CHAS {Characteristics/Characteristic Values (internal display)}

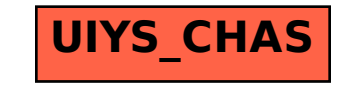